## **Temporary Access to Creative Cloud desktop apps for WSU**

As a result of the shift to remote coursework during the CoVid-19 containment effort, students are not able to access needed Adobe Creative Cloud in labs and classrooms. Thanks to a tremendous joint effort across multiple WSU colleges and business areas, Adobe is providing temporary at-home access for students, so they can continue their important studies and work remotely.

Faculty and staff already utilizing Adobe applications will experience no change in service. For anyone with questions regarding setting up a longterm licensed Adobe account, please email WSU's Adobe support at **aec.comm@wsu.edu**.

Please follow the instructions below to enable access to Creative Cloud Desktop Apps on your personal device.

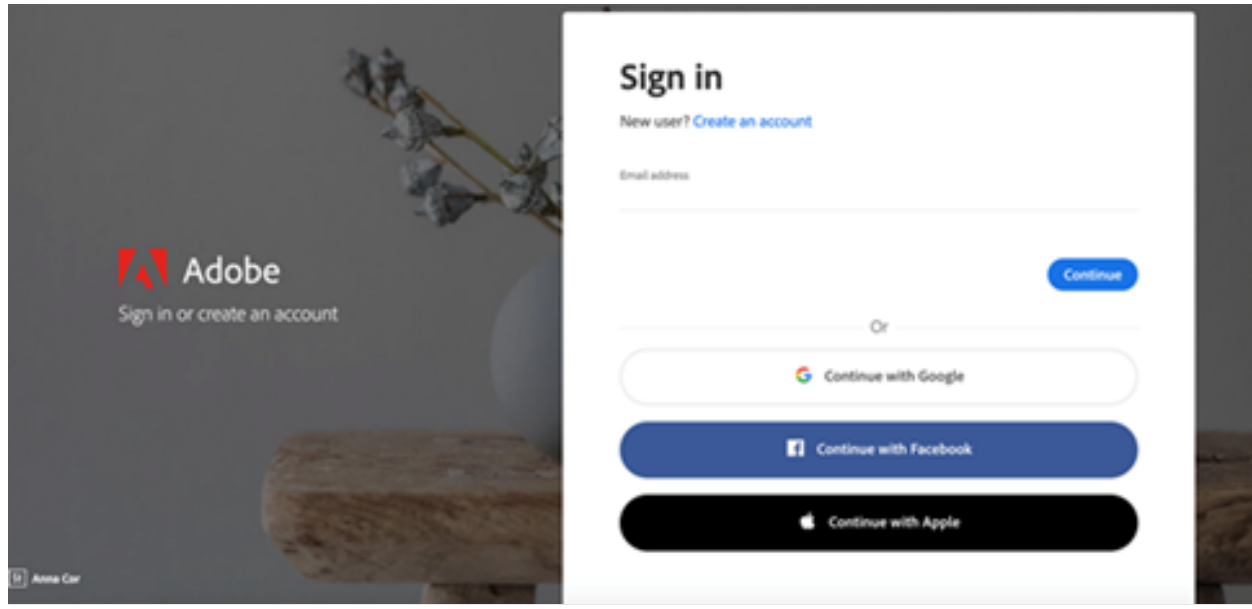

1. Visit https://creativecloud.adobe.com and use your school credentials to sign in.

2. If prompted, select Company or School Account and then enter your password. Or provide your credentials in your school's login screen.

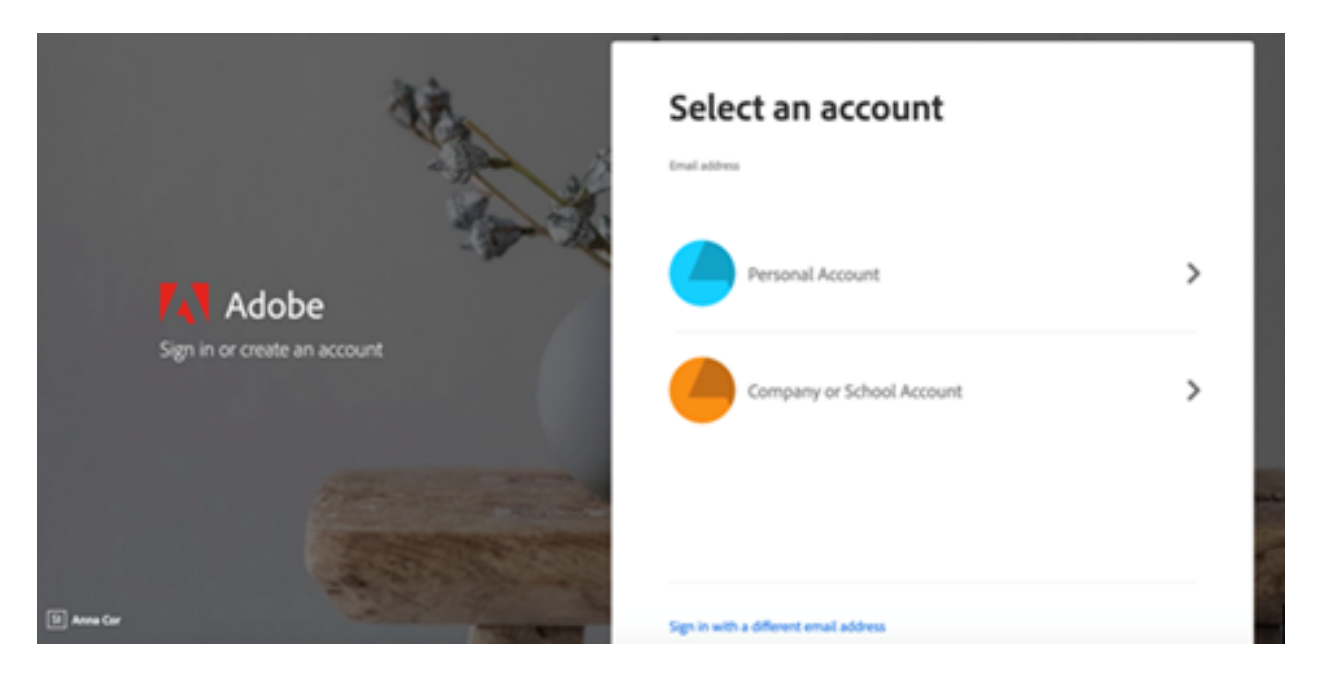

3. From the Creative Cloud website, browse for and download your desired app. Click **Apps** on the top of the page to view all apps.

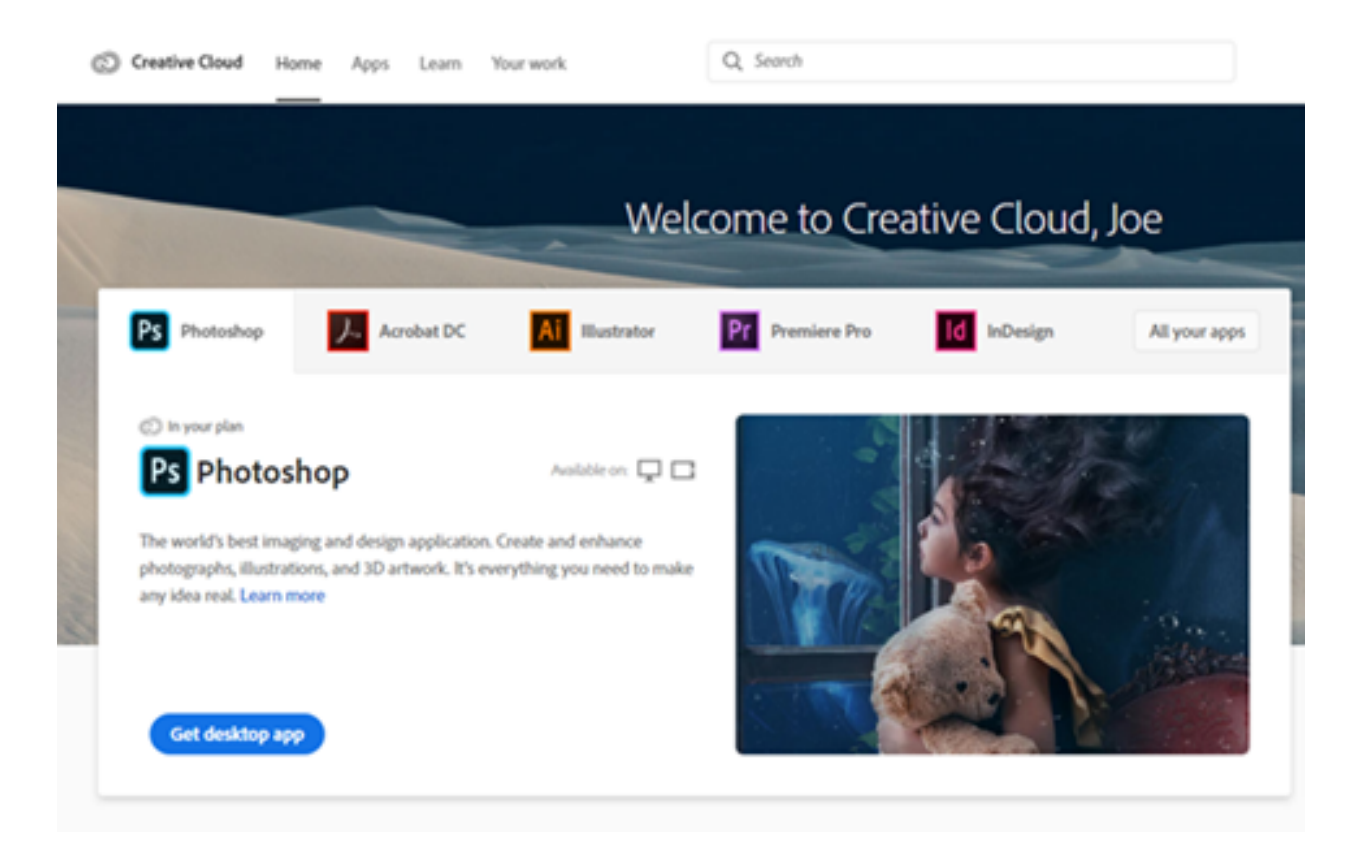

For more information on how to download or install apps, see **Download and Install Creative Cloud** apps.

For students to continue developing skills, Adobe also offers free "Daily Creative Challenges". These are guided projects where participants receive creative prompts and connect with pros, mentors, and other students for feedback and support. Click on the app name to learn more: Photoshop, XD and Illustrator. Also, for inspiration and over-the-shoulder learning, watch pros share their creative process on Adobe Live daily at www.behance.net/adobelive.

For faculty seeking to engage students during campus closures, Adobe has curated resources to help you discover inspiring projects, best practices, and new ideas so they can continue to drive valuable learning in virtual environments. For more information on Adobe's distance learning resources please click here.

Regards,

**Information Technology Services Communications Team** Information Technology Building 2156B PO Box 641222 Pullman, WA 99164-1222 Phone (509) 335-1192 | itscomm@wsu.edu Follow us: Facebook Twitter Instagram

Please visit this **HelpX** page if you have questions.